# **Årsredovisning**

# **och**

# **Koncernredovisning**

# **för**

# **Easyfill AB (publ)**

## 556653-2924

Räkenskapsåret

2022

#### **Innehållsförteckning**

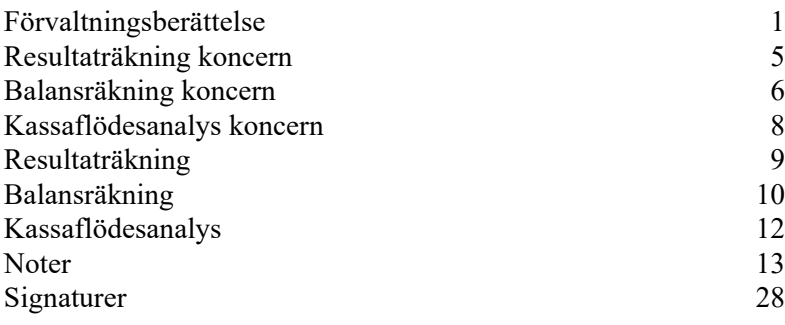

Styrelsen och verkställande direktören för Easyfill AB (publ) avger följande årsredovisning och koncernredovisning för räkenskapsåret 2022.

Årsredovisningen är upprättad i svenska kronor, SEK. Om inte annat särskilt anges, redovisas alla belopp i tusentals kronor (Tkr). Uppgifter inom parentes avser föregående år.

# **Förvaltningsberättelse**

#### **Information om verksamheten**

Easyfillkoncernen startade med nuvarande inriktning den 1 januari 2005, Easyfill har sitt huvudkontor i Bräcke i Jämtlands län. Easyfill AB (Publ.) är noterat på Spotlight Stockmarket sedan 2007. Easyfillkoncernen bedriver sin verksamhet i tre affärsområden, Easyfill, Ebeco och Enjoy Sales.

EasyFill erbjuder ett flertal patenterade hyllösningar avsedda att effektivisera påfyllningen av varor i butik och således sänka relaterade kostnader till hantering av livsmedel och påföljande matsvinn. Största andelen kunder återfinns inom detaljhandel samt livsmedelsindustrin, på en global marknad. Bolaget etablerades under 2005.

Ebeco som har sin fabrik i Slovakien tillverkar och säljer traditionella och nichade specialsläpvagnar, sedan 2011. Ebeco tillverkar och utvecklar även de hyllor och butiksinredning som Easyfill säljer.

Enjoy Sales som levererar dryckeskylar och frysskåp med skräddarsydd varumärkesdekor till service-, dagligvaruhandeln och restauranger inom Norden. Enjoy Sales har samarbete och sortiment från marknadens främsta leverantörer av kyl- och frysskåp. Bolagets säte och huvudkontor är i Bräcke, Jämtlands län.

Moderbolaget Easyfill AB äger i sin helhet även följande bolag, som har verksamhet i de länder, regioner där bolagen har sina säten. Easyfill Gmbh (Tyskland), Easyfill Holding USA inc (USA), Ebeco AS (Norge) och Ebeco SRO (Slovakien).

Easyfill samäger även två bolag där verksamheten sker främst i de länder där bolagen har sina säten. Easyfill Merchandising Solutions (USA) med 51% ägande och Easyfill Southern Africa Pty Ltd (Sydafrika) med 50 % ägande.

Företaget har sitt säte i Bräcke kommun.

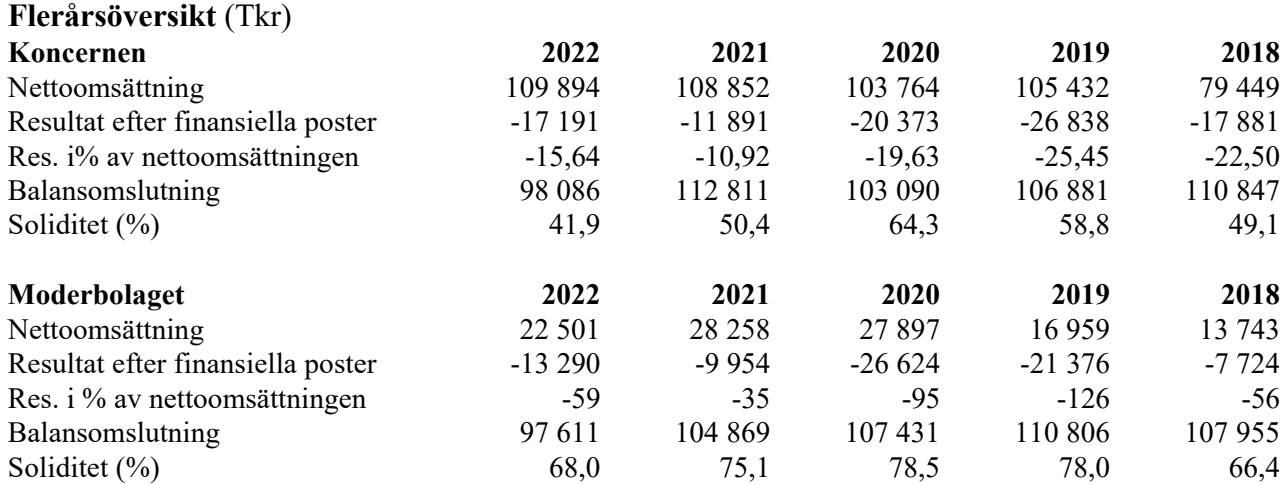

#### **Ägarförhållanden**

Insynspersoners innehav samt ägare med över 10% per 2022-12-31.

Håkan och Tobias Sjölander via Inesco Holding AB A-aktier 294 020, B-aktier 1 577 3014 och totalt, 1 871 324, 1,56%.

Håkan och Tobias Sjölander via Future Mind Invest AB A-aktier 1 531 913, B-aktier 13 262 031 aktier och totalt 14 793 944 aktier, 12,48%.

Henning Bersagel via Henning Bersagel A/S B-aktier 1085 138 och C-aktier 11 148 146 aktier. 10,32%

Urban Sjöberg via Jour Invest AB A-aktier 400 280 och B-aktier 389 668 aktier och totalt 789 948 aktier, 0,67%

Richard Bagge B-aktier 2 829 858, 2,43%

Johan Svedberg. B-aktier 1 395, 0,0%

## **Väsentliga händelser under räkenskapsåret**

EasyFill AB

Nettoomsättningen för EasyFill för 2022 uppgick till 22 501 tkr (28 258), en minskning med 5 757 tkr. Ebitda uppgick för året till - 6 636 tkr (-5 074), i förändringen ingår reservering av osäkra fordringar, kostnader av engångskaraktär och nedskrivning lager med 2 640 tkr. Från och med mars 2023 är koncerngoodwill fullt avskriven, tidigare 3 400 tkr per år. Koncerngoodwill uppgår per sista december till 404 tkr.

2022 var året då vi genomförde vår första större installation av TurnLoader Ambient i Tyskland och som en del av den viktiga lanseringen skrevs ett centralt avtal med tyska butikskedjan EDEKA. Ett avtal som är viktigt för framtida affärerna med EDEKA-kedjan.

EasyFill tecknade ett licensavtal med det svenska bolaget HL Display avseende försäljning och marknadsföring av RotoShelf, TurnLoader MultiDeck för kyldiskar och kylrum på den europeiska marknaden. Avtalet som sträcker sig till 2027 ligger till grund för den nya partnerstrategin för EasyFill.

Bolagets tillförordnande VD Jens Lidén meddelande i slutet av maj 2022 att han avslutar sin anställning hos EasyFill för en ny utmaning hos HL Display där han ska leda deras satsning på EasyFills produkter. Koncernen utsåg Tobias Sjölander till ny VD, Tobias började sin anställning 1 september 2022.

Arbetet har under årets sista kvartal fokuserats på att strukturera och planlägga inför 2023, samt att initiera en tydligare profil och skapa strategin för marknadsföring av våra produkter på våra utvalda marknader, bland annat genom att via LinkedIn nå ut med vårt budskap till potentiella kunder och framtida partners. För att utöka antalet säljare av EasyFills produkter siktar EasyFill på att arbeta mindre med direktförsäljning och gå mer mot försäljning via partners.

Ett viktigt steg mot detta togs i Tyskland genom en avsiktsförklaring (LOI) med VKF Renzel. För ytterligare detaljer se pressmeddelande publicerat 2022-11-15. Som en del av avsiktsförklaringen ingick att under kvartalet genomföra säljträning för TurnLoader Ambient för VKF Renzels säljare i Tyskland, Holland, Österrike och Schweiz.

Under fjärde kvartalet genomfördes installation av ytterligare 66 sektioner av TurnLoader Ambient i vår flaggskeppsbutik EDEKA Schmoll i Kassel. I samband med installationen lanserades EasyFills nya Gravity Pusher. Butiken EDEKA Schmoll har nu 133 installerade sektioner för 16 olika kategorier. I Norden fortsätter EasyFill med tester av TurnLoader Ambient hos några av de större butikskedjorna. Målet för Norden är att under 2023 etablera en flaggskeppsbutik.

Diskussioner har fortsatt med nya tillverkare av kylskåp avseende att anpassa RotoShelf. Den enklare variant av RotoShelf som utvecklats har nu beställts till cirka 800 kylskåp, och en av världens största dryckestillverkare testar den nu på den franska och engelska marknaden.

#### Enjoy Sales AB

Nettoomsättningen för Enjoy Sales för 2022 uppgick till 46 163 tkr (41 903), en ökning med 4 260 tkr. Ebitda uppgick för året till 1 364 tkr (2 238) en minskning med 874 tkr. Effekterna av stora inköp i främst euro slår igenom på den minskande marginalen.

Året för Enjoy Sales präglades av god försäljning av kylskåp med varumärkesdekor, mycket på grund av att restriktionerna efter covid blev upphävda för restauranger och barer. Allt såg bra ut tills att situationen i Ukraina medförde ökad osäkerhet för bolaget då en av bolagets större leverantörer hade delar av sin produktion i Ryssland. Situationen hanterades via andra andra välkända och etablerade leverantörer som Enjoy Sales arbetat med sedan tidigare. Den svenska valutans försvagning skapade också under året utmaningar då inköp görs via Euro och USD. Överlag så löstes situation över förväntan och Enjoy Sales kunde fortsätta att leverera till sina huvudkunder.

Enjoy Sales beslutade i oktober 2022 att förstärka sin kassa med 5 MSEK genom ett annuitetslån. I december omförhandlades lånet och utökades till totalt 8,1 MSEK med nya villkor. Kassan används till att säkerställa lager för Enjoy Sales. Lånet gör att Enjoy Sales kan bygga vidare med fler leverantörer och fortsätta att vara en leverantör med flexibla leveranstider.

#### Ebeco s.r.o

Nettoomsättningen för Ebeco för 2022 uppgick till 52 181 tkr (56 932), en minskning med 4 751 tkr. Ebitda uppgick för året till 1 210 tkr (- 1 138) en ökning med 2 348 tkr. I nettoomsättning för Ebeco ingår internförsäljning med 28,1% (39,7), främst till EasyFill AB.

Den största omsättningen, cirka 36% för Ebeco kommer från tillverkning av en kunanpassad släpvagn. Släpvagnen kan exempelvis användas som reservkraft vid fel på värmesystem. Omsättningen för vanliga släpvagnar har tyvärr påverkats negativt då efterfrågan har minskat.

Under 2022 färdigställdes utvecklingen av TurnLoader Ambient för leverans till EasyFill.

I sammanfattning särredovisas ej finansiellt utfall för dotterbolagen Ebeco AS, Easyfill GmbH och EasyFill Merchandising Solutions Limited. Bolagen ingår i sin helhet i koncernens utfall för 2022.

#### **Förväntad framtida utveckling samt väsentliga risker och osäkerhetsfaktorer**

Samtliga bolag inom Easyfill koncernen har som strategi att stärka sin marknadsposition och ställning som trygg leverantör och partner. Målsättningen är att långsiktigt skapa ett lönsamt bolag med hög tillväxt. Strategin utgår från att arbeta via stora och väletablerade partners för att nå ut på marknaden och slutkunden.

Inledningen av 2023 har präglats av fortsatt osäkerhet kring det makroekonomiska och säkerhetspolitiska läget. Räntehöjningar för att försöka minska den höga och breda inflationen och höga elpriser har fortsatt skapa osäkerhet for bolaget dess kunder och leverantörer.

Det kan inte uteslutas att det tar längre tid än beräknat innan Bolaget når positivt kassaflöde. För att täcka dessa kostnader kan Easyfill AB komma att ha behov av att anskaffa nytt kapital.

#### **Forskning och utveckling**

Verksamheten i Easyfill har sitt ursprung i innovation och produktutveckling för smarta butikshyllor. Produktutveckling och förbättringar för Rotoshelf och Turnloader kommer att fortsatt att pågå. Under 2022 har bolaget investerat 1,0 mkr i produktutveckling.

#### **Förändringar i eget kapital**

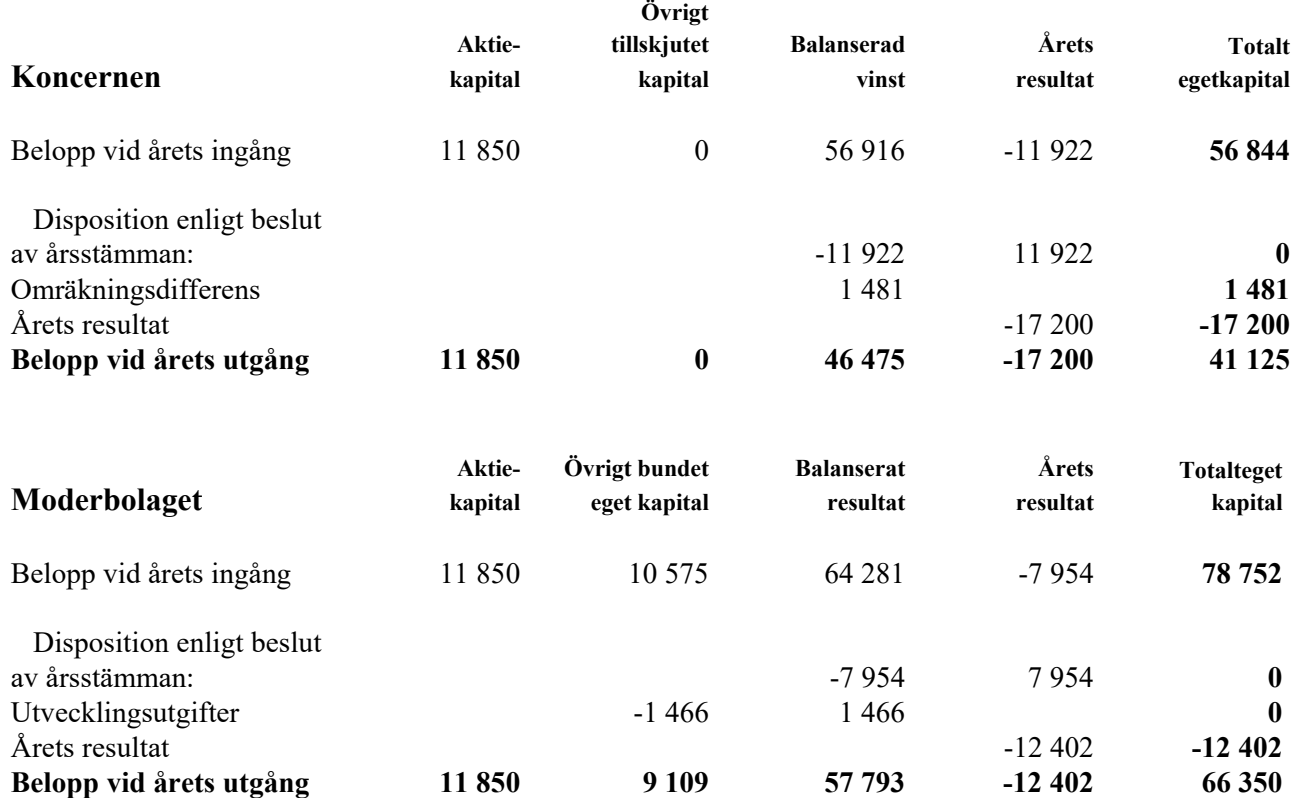

#### **Förslag till vinstdisposition**

Styrelsen föreslår att till förfogande stående vinstmedel (kronor):

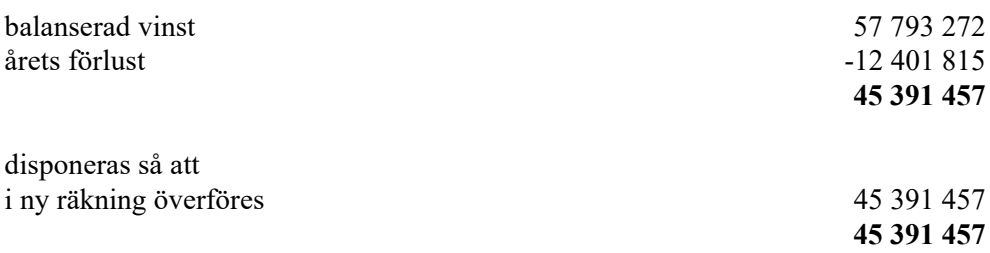

Koncernens och moderbolagets resultat och ställning i övrigt framgår av efterföljande resultat- och balansräkningar samt kassaflödesanalyser med noter.

Easyfill AB (publ) Org.nr 556653-2924

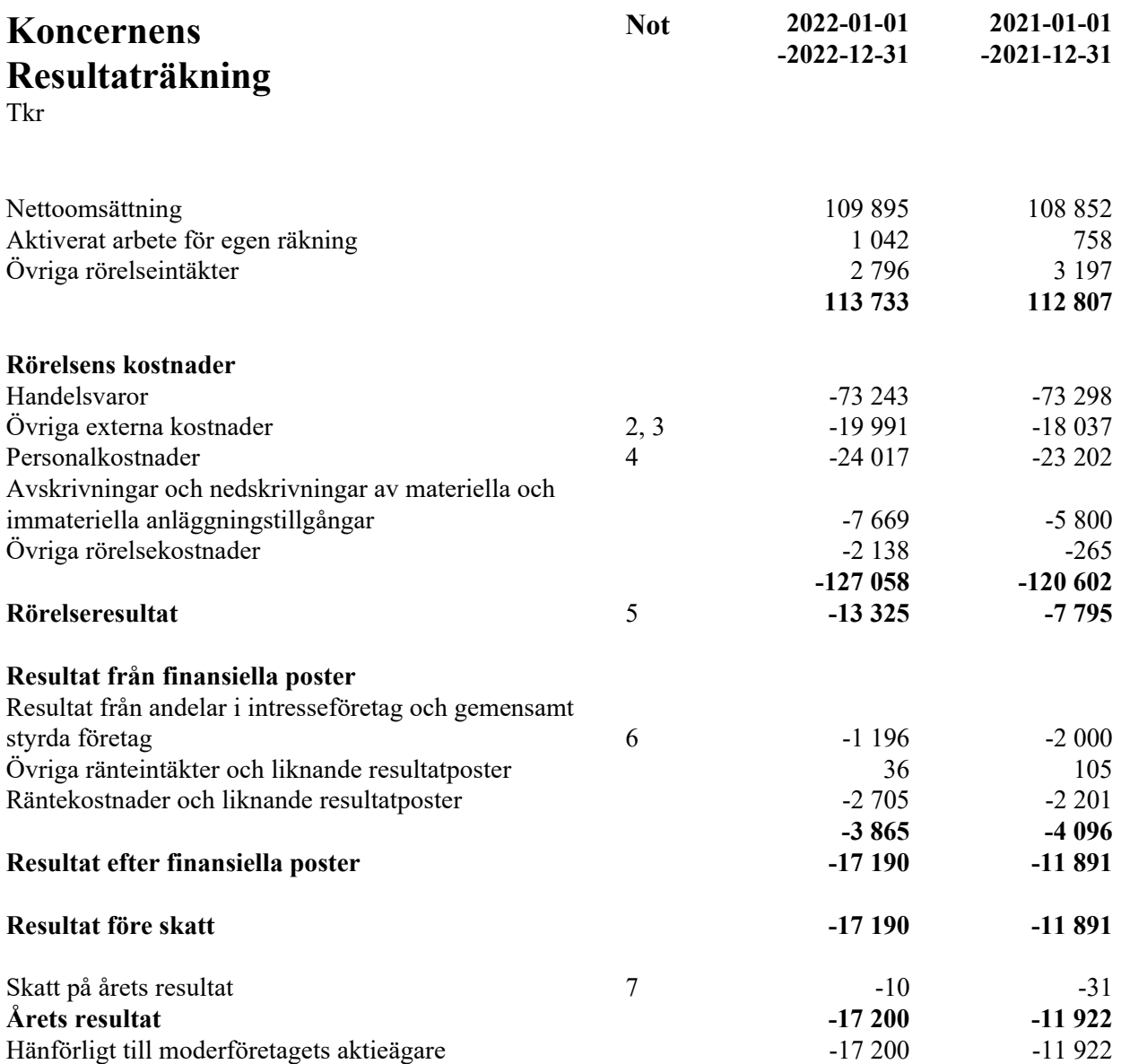

5 (28)

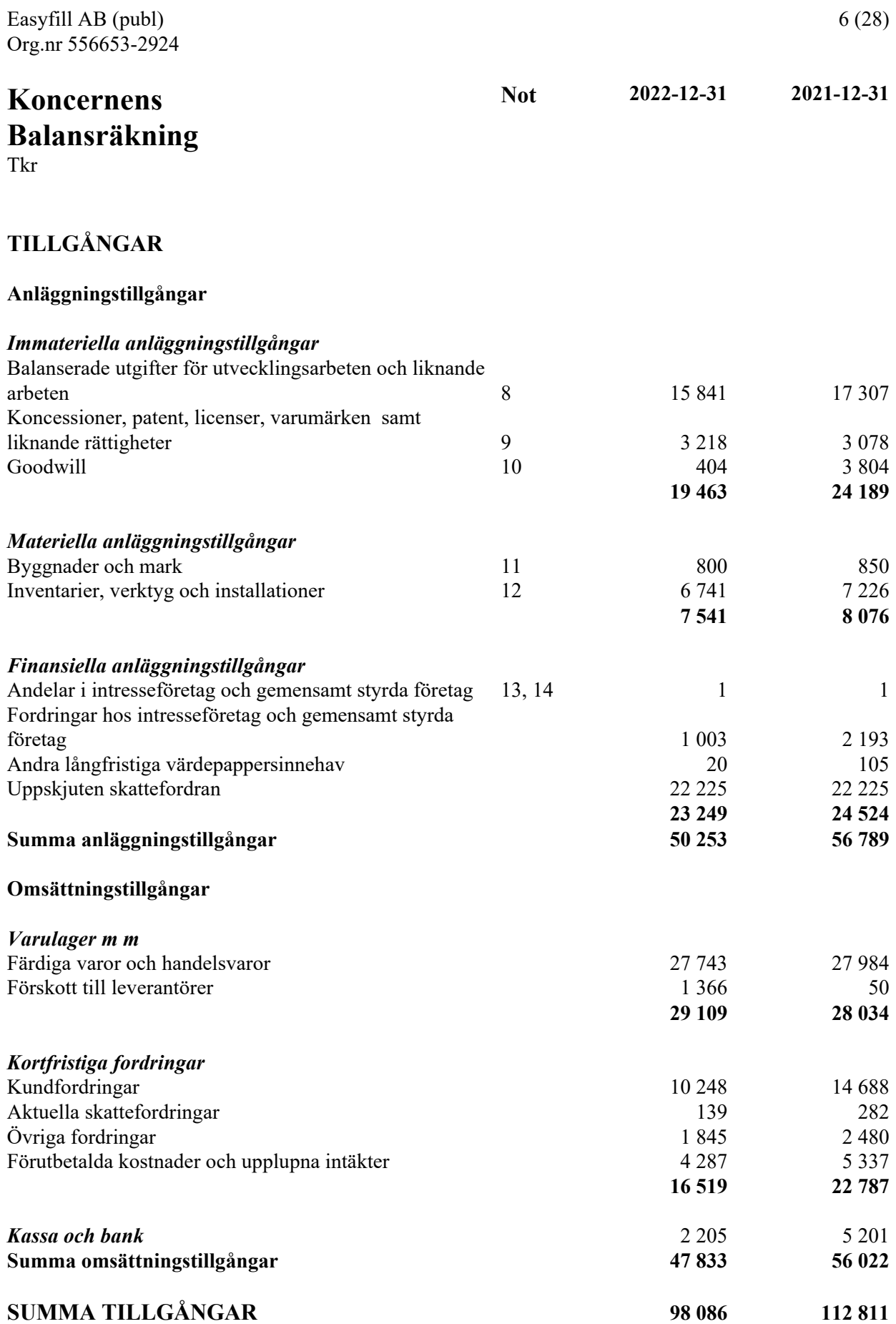

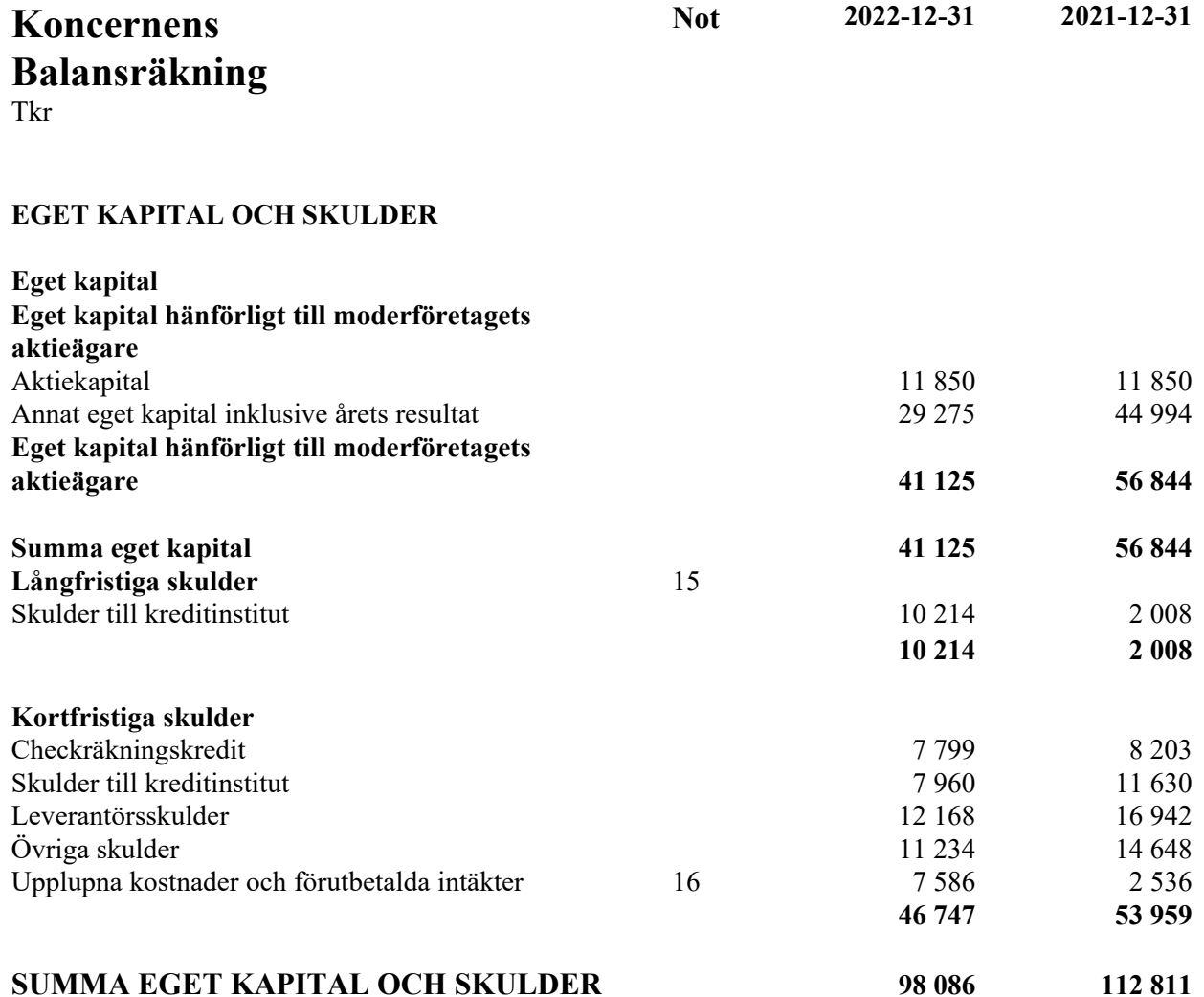

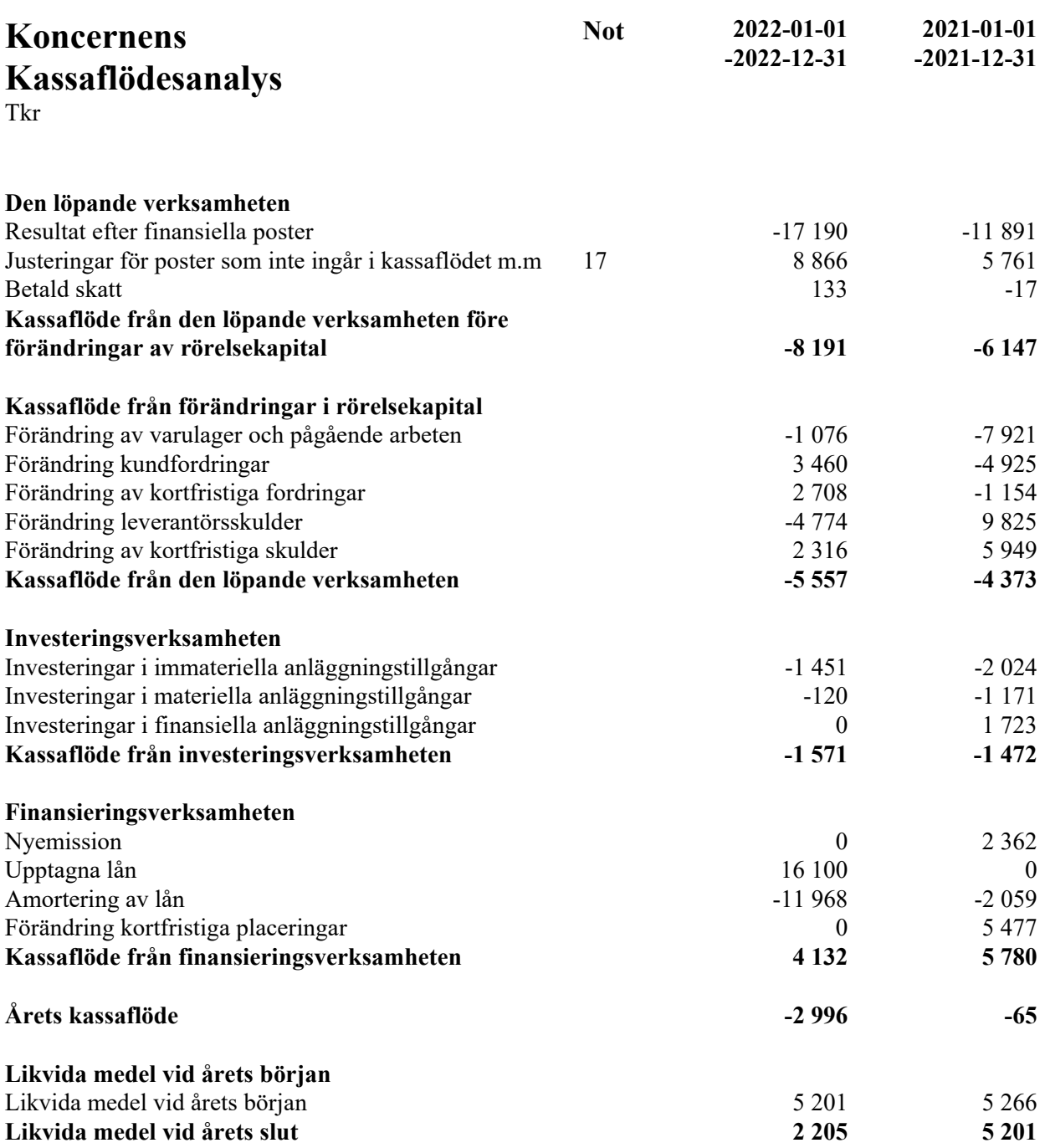

 $\overline{\phantom{0}}$ 

Org.nr 556653-2924 **Moderbolagets Resultaträkning** Tkr **Not 2022-01-01 -2022-12-31 2021-01-01 -2021-12-31 Rörelsens intäkter** Nettoomsättning 22 501 28 258 Aktiverat arbete för egen räkning 1 042 758 Övriga rörelseintäkter 1 683 2 363 **25 226 31 379 Rörelsens kostnader** Handelsvaror **-15** 494 -22 537 Övriga externa kostnader 10 780 -9 148 Personalkostnader 1 -5 589 -4 768 Avskrivningar och nedskrivningar av immateriella och materiella anläggningstillgångar - 1991 - 1992 - 1993 - 1994 - 1994 - 1994 - 1994 - 1994 - 1994 - 1994 - 1994 - 1995 - 1996 - 1997 - 1997 - 1997 - 1997 - 1997 - 1997 - 1997 - 1997 - 1997 - 1997 - 1997 - 1997 - 1997 - 1997 **-35 504 -37 744 Rörelseresultat** 5 **-10 278 -6 365 Resultat från finansiella poster** Resultat från andelar i intresseföretag och gemensamt styrda företag 6 -1 196 -2 000 Övriga ränteintäkter och liknande resultatposter 9 0 Räntekostnader och liknande resultatposter -1 825 -1 589 **-3 012 -3 589 Resultat efter finansiella poster -13 290 -9 954** Bokslutsdispositioner 18 888 2 000 **Resultat före skatt -12 402 -7 954** Skatt på årets resultat det om det andet av med andet andet andet andet andet and om det andet and om det andet and **Årets resultat -12 402 -7 954**

9 (28)

Easyfill AB (publ)

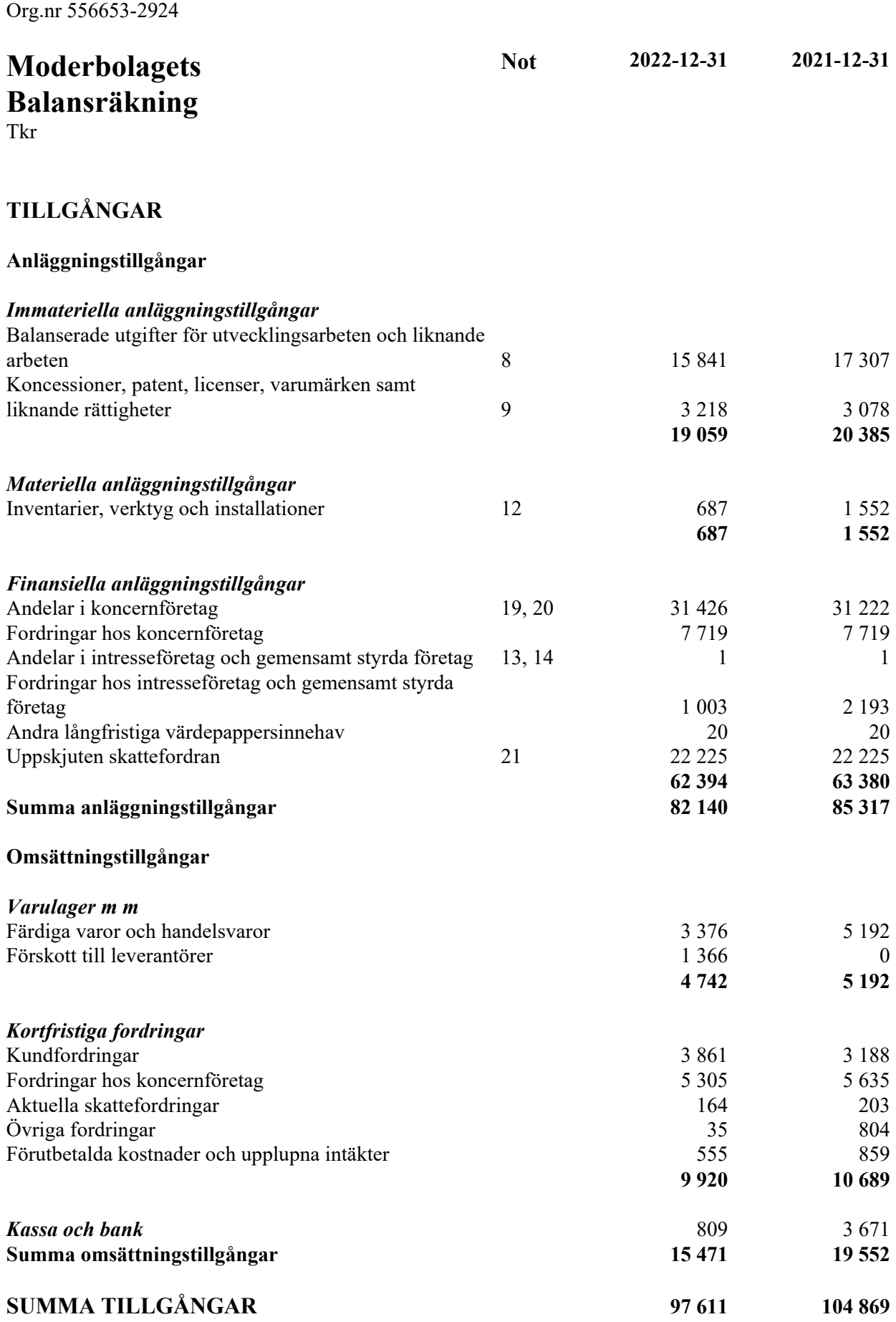

Easyfill AB (publ)

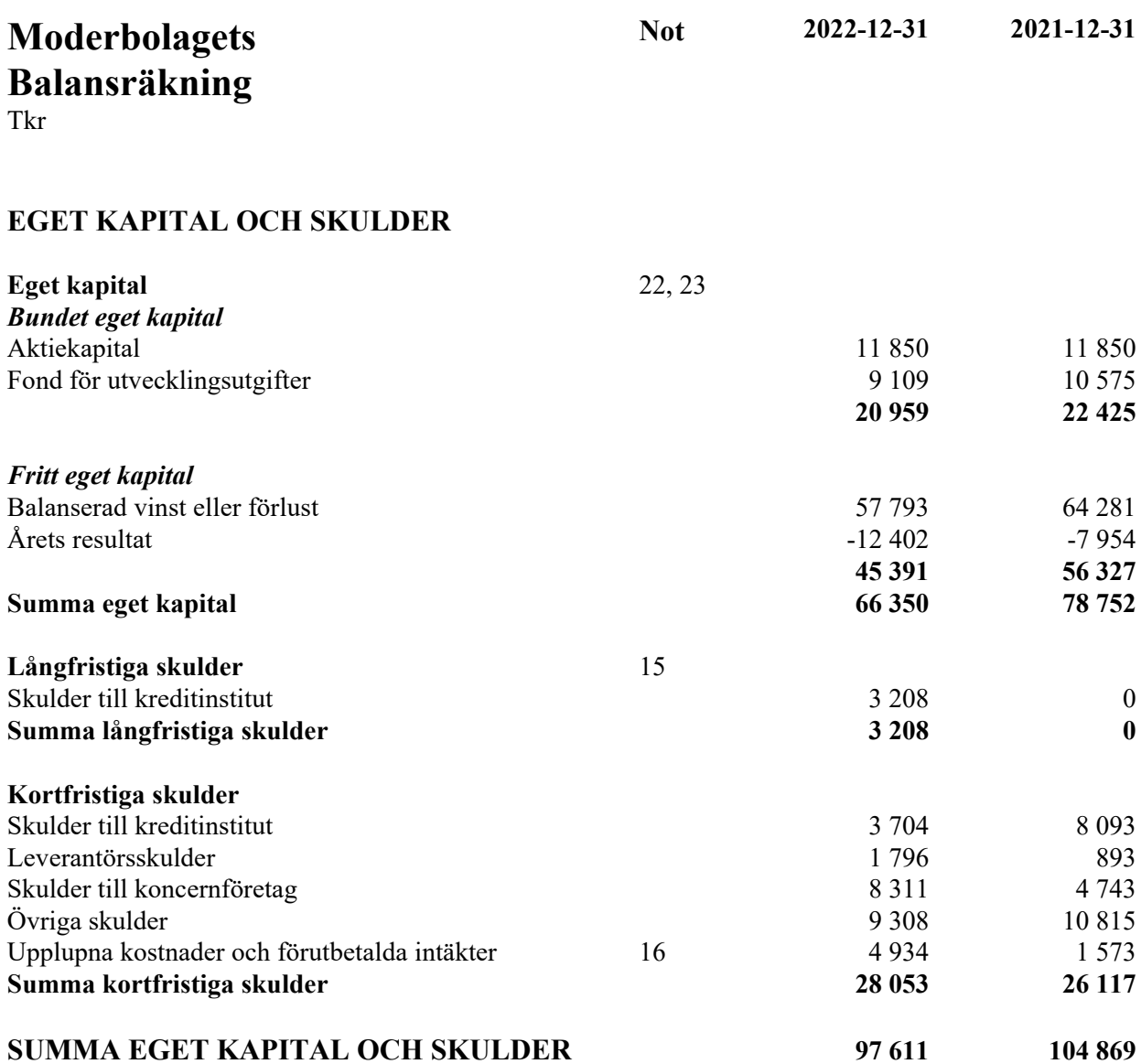

Easyfill AB (publ) Org.nr 556653-2924

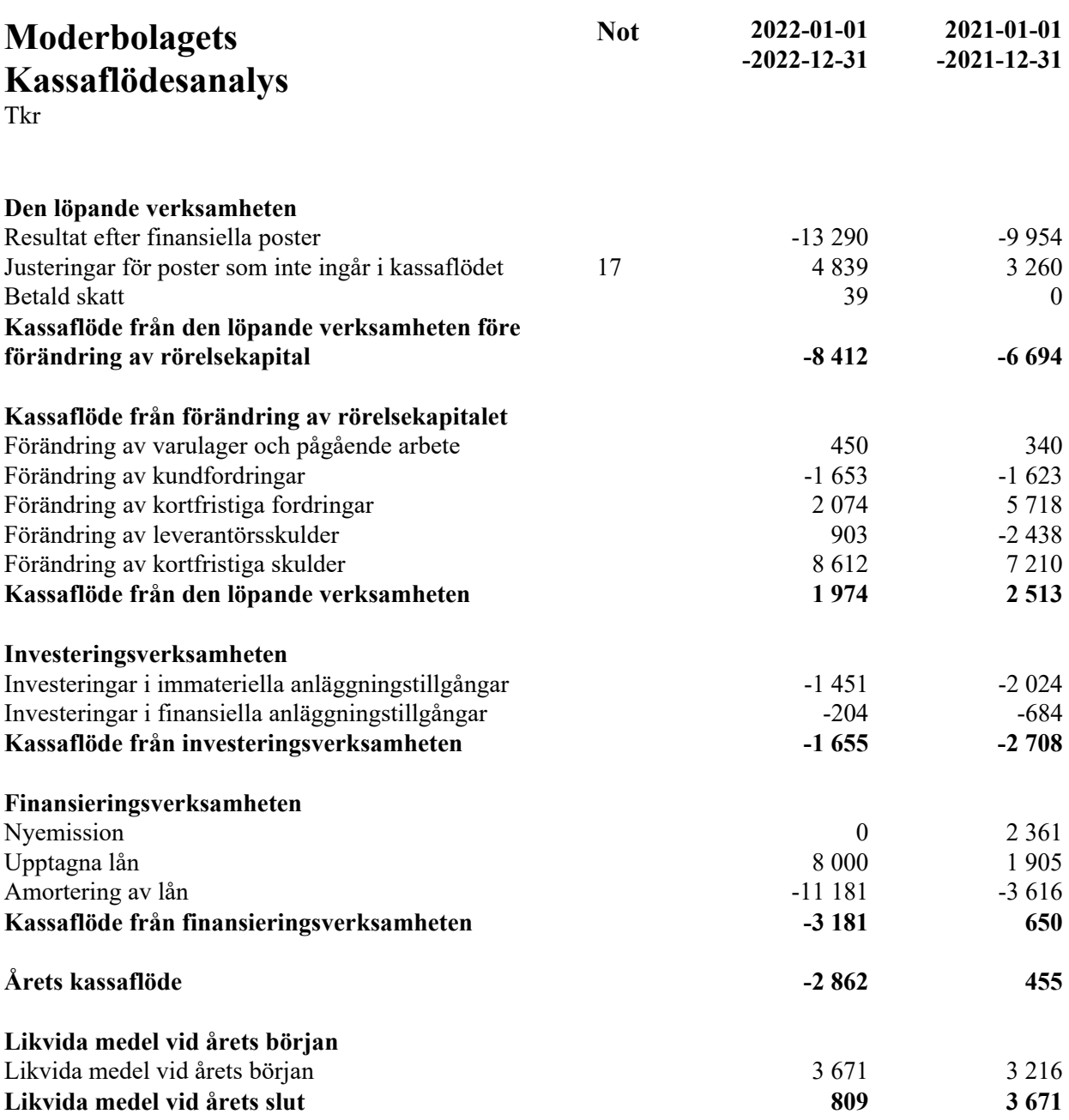

### **Noter**

Tkr

#### **Not 1 Redovisnings- och värderingsprinciper**

#### **Allmänna upplysningar**

Årsredovisningen och koncernredovisningen är upprättad i enlighet med årsredovisningslagen och BFNAR 2012:1 Årsredovisning och koncernredovisning (K3).

Redovisningsprinciperna är oförändrade jämfört med föregående år.

#### **Intäktsredovisning**

Intäkter har tagits upp till verkligt värde av vad som erhållits eller kommer att erhållas och redovisas i den omfattning det är sannolikt att de ekonomiska fördelarna kommer att tillgodogöras bolaget och intäkterna kan beräknas på ett tillförlitligt sätt.

Vid försäljning av varor redovisas normalt inkomsten som intäkt när de väsentliga förmåner och risker som är förknippade med ägandet av varan har överförts från företaget till köparen.

Ersättning i form av ränta, royalty eller utdelning redovisas som intäkt när det är sannolikt att företaget kommer att få de ekonomiska fördelar som är förknippade med transaktionen och när inkomsten kan beräknas på ett tillförlitligt sätt.

Ränta redovisas som intäkt enligt den så kallade effektivräntemetoden. Royalty periodiseras i enlighet med den aktuella överenskommelsens ekonomiska innebörd. Utdelning redovisas som intäkt när företagets rätt till betalning är säkerställd.

#### **Koncernredovisning**

#### *Konsolideringsmetod*

Koncernredovisningen har upprättats enligt förvärvsmetoden. Detta innebär att förvärvade verksamheters identifierbara tillgångar och skulder redovisas till marknadsvärde enligt upprättad förvärvsanalys. Överstiger verksamhetens anskaffningsvärde det beräknade marknadsvärdet av de förväntade nettotillgångarna enligt förvärvsanalysen redovisas skillnaden som goodwill.

#### *Dotterföretag*

Koncernredovisningen omfattar, förutom moderföretaget, samtliga företag i vilka moderföretaget direkt eller indirekt har mer än 50 % av röstetalet eller på annat sätt innehar det bestämmande inflytandet och därmed har en rätt att utforma företagets finansiella och operativa strategier i syfte att erhålla ekonomiska fördelar.

#### *Intresseföretag och Gemensamt styrt företag*

Gemensamt styrt företag är en juridisk person som två eller flera parter enligt ett avtal utövar ett gemensamt bestämmande inflytande över.

#### *Transaktioner mellan koncernföretag*

Koncerninterna fordringar och skulder samt transaktioner mellan koncernföretag liksom orealiserade vinster elimineras i sin helhet. Orealiserade förluster elimineras också såvida inte transaktionen motsvarar ett nedskrivningsbehov.

Förändring av internvinst under räkenskapsåret har elimineras i koncernresultaträkningen.

#### *Omräkning av utländska dotterföretag*

Utländska dotterföretags bokslut har omräknats enligt dagskursmetoden. Samtliga poster i balansräkningen har omräknas till balansdagskurs. Alla poster i resultaträkningen har omräknats till genomsnittskurs under räkenskapsåret. Differenser som uppkommer redovisas direkt i eget kapital.

#### *Goodwill*

Goodwill är den skillnad som uppkommer om anskaffningsvärdet för den förvärvade enheten är högre än värdet på den förvärvade enhetens nettotillgångar. Vid förvärvstidpunkten redovisas den uppkomna goodwillen som en tillgång i balansräkningen.

#### **Redovisningsprinciper för enskilda balansposter Immateriella tillgångar**

Företaget redovisar internt upparbetade immateriella anläggningstillgångar enligt aktiveringsmodellen. Det innebär att samtliga utgifter som avser framtagandet av en internt upparbetad immateriell anläggningstillgång aktiveras och skrivs av under tillgångens beräknade nyttjandeperiod, under förutsättningarna att kriterierna i BFNAR 2012:1 är uppfyllda. Omföring görs i eget kapital i enlighet med aktiveringsmodellen.

#### **Anläggningstillgångar**

Immateriella och materiella anläggningstillgångar redovisas till anskaffningsvärde minskat med ackumulerade avskrivningar enligt plan och eventuella nedskrivningar.

Avskrivning sker från 2022 linjärt över den förväntade nyttjandeperioden med hänsyn till väsentligt restvärde. Tidigare tillämpades en procentuell avskrivning på 5 % på restvärdet. Följande avskrivningsprocent tillämpas:

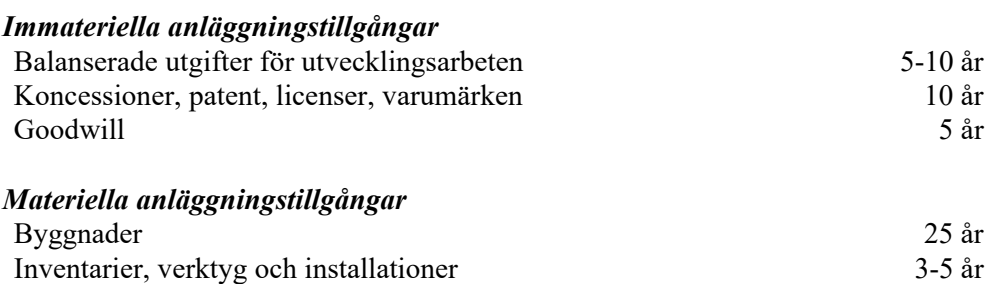

#### **Leasingavtal**

Företaget redovisar samtliga leasingavtal, såväl finansiella som operationella, som operationella leasingavtal. Operationella leasingavtal redovisas som en kostnad linjärt över leasingperioden.

#### **Varulager**

Varulagret har värderats till det lägsta av dess anskaffningsvärde och dess nettoförsäljningsvärde på balansdagen. Med nettoförsäljningsvärde avses varornas beräknade försäljningspris minskat med försäljningskostnader. Den valda värderingsmetoden innebär att inkurans i varulagret har beaktats.

#### **Inkomstskatter**

Total skatt utgörs av aktuell skatt och uppskjuten skatt. Skatter redovisas i resultaträkningen, utom då underliggande transaktion redovisas direkt mot eget kapital varvid tillhörande skatteeffekter redovisas i eget kapital.

#### *Uppskjuten skatt*

Uppskjuten skatt är inkomstskatt som avser framtida räkenskapsår till följd av tidigare händelser. Redovisning sker enligt balansräkningsmetoden. Enligt denna metod redovisas uppskjutna skatteskulder och uppskjutna skattefordringar på temporära skillnader som uppstår mellan bokförda respektive skattemässiga värden för tillgångar och skulder samt för övriga skattemässiga avdrag eller underskott.

Uppskjutna skattefordringar nettoredovisas mot uppskjutna skatteskulder endast om de kan betalas med ett nettobelopp. Uppskjuten skatt beräknas utifrån gällande skattesats på balansdagen. Effekter av förändringar i gällande skattesatser resultatförs i den period förändringen lagstadgats. Uppskjuten skattefordran redovisas som finansiell anläggningstillgång och uppskjuten skatteskuld som avsättning.

Uppskjuten skattefordran avseende underskottsavdrag eller andra framtida skattemässiga avdrag redovisas i den omfattning det är sannolikt att avdragen kan avräknas mot framtida skattemässiga överskott.

På grund av sambandet mellan redovisning och beskattning särredovisas inte den uppskjutna skatteskulden som är hänförlig till obeskattade reserver.

#### **Ersättningar till anställda**

#### *Pensioner*

Avgiftsbestämda pensionsplaner Avgifter för avgiftsbestämda pensionsplaner kostnadsförs löpande.

#### **Offentliga bidrag**

Bidrag från staten redovisas till verkligt värde när det är rimligt och säkert att bidraget kommer att erhållas och företaget kommer uppfylla de villkor som är förknippade med bidraget. Bidrag avsedda att täcka investeringar i materiella eller immateriella anläggningstillgångar reducerar tillgångarnas anskaffningsvärden och därmed det avskrivningsbara beloppet.

I de fall ingen framtida prestation för att erhålla bidraget krävs, intäktsredovisas offentliga bidrag då villkoren för att erhålla bidraget är uppfyllda. Offentliga bidrag värderas till verkliga värdet av vad som erhållits eller kommer att erhållas.

Offentliga bidrag redovisas som intäkt då den framtida prestationen som krävs för att erhålla bidraget utförts. I de fall bidraget erhålls innan prestationen utförts, redovisas bidraget som skuld i balansräkningen. Offentliga bidrag värderas till det verkliga värdet av vad som erhållits eller kommer att erhållas.

#### **Kassaflödesanalys**

Kassaflödesanalysen upprättas enligt indirekt metod. Det redovisade kassaflödet omfattar endast transaktioner som medfört in- eller utbetalningar.

Som likvida medel klassificerar företaget, förutom kassamedel, disponibla tillgodohavanden hos banker och andra kreditinstitut samt kortfristiga likvida placeringar som är noterade på en marknadsplats och har en kortare löptid än tre månader från anskaffningstidpunkten. Förändringar i spärrade medel redovisas i investeringsverksamheten.

#### **Nyckeltalsdefinitioner**

Nettoomsättning Rörelsens huvudintäkter, fakturerade kostnader, sidointäkter samt intäktskorrigeringar. Easyfill AB (publ) Org.nr 556653-2924

Resultat efter finansiella poster Resultat efter finansiella intäkter och kostnader men före bokslutsdispositioner och skatter.

Balansomslutning Företagets samlade tillgångar.

Soliditet (%) Justerat eget kapital (eget kapital och obeskattade reserver med avdrag för uppskjuten skatt) i procent av balansomslutning.

#### **Uppskattningar och bedömningar**

Företagsledningen gör uppskattningar och antaganden om framtiden. Dessa uppskattningar kommer sällan att motsvara det verkliga resultatet. De uppskattningar och antaganden som kan komma att leda till risk för väsentliga justeringar i redovisade värden för tillgångar och skulder är främst värderingen av balanserade utgifter för utveckling. Varje år prövas om det finns någon indikation på att tillgångens värde är lägre än det redovisade värdet.

Bolaget har bokfört en uppskjuten skattefordran som är hänförlig till underkott som bedöms kunna nyttjas mot framtida överskott. Styrelsens prognoser visar överskott inom överskådlig framtid och påvisar substans i denna uppbokade skattefordran.

#### **Not 2 Leasingavtal - Operationell Leasing Koncernen**

Under året har företagets leasingavgifter uppgått till 2 193 Tkr, fg år 731 Tkr (exklusive hyror).

Framtida leasingavgifter, för icke uppsägningsbara leasingavtal, förfaller till betalning enligt följande:

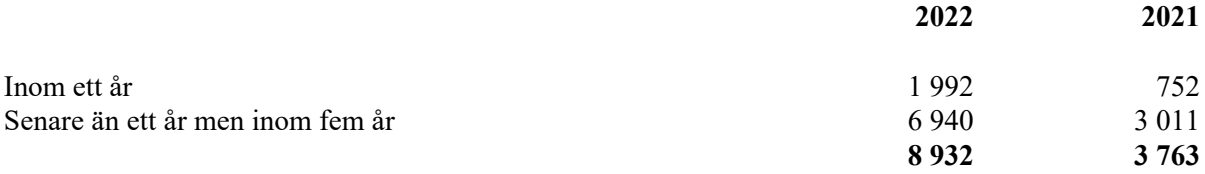

Operationella leasingkontrakt är sådana kontrakt som inte är finansiella. Operationella leasingkontrakt som redovisats under denna rubrik är lokalhyra och leasing av bilar.

#### **Moderbolaget**

Under året har företagets leasingavgifter uppgått till 340 Tkr, fg år 483 Tkr.

Framtida leasingavgifter, för icke uppsägningsbara leasingavtal, förfaller till betalning enligt följande:

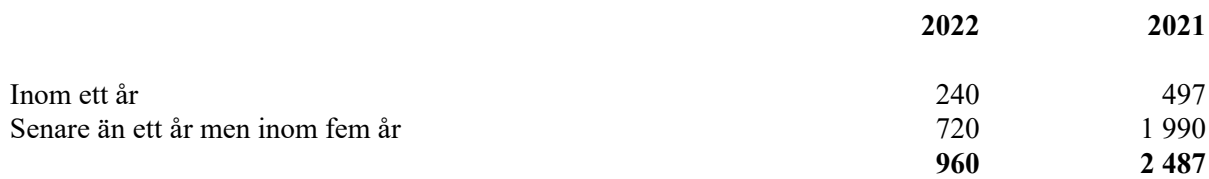

Operationella leasingkontrakt är sådana kontrakt som inte är finansiella. Operationella leasingkontrakt som redovisats under denna rubrik är lokalhyra och leasing av bilar.

#### **Not 3 Arvode till revisorer Koncernen**

Med revisionsuppdrag avses granskning av årsredovisningen och bokföringen samt styrelsens och verkställande direktörens förvaltning, övriga arbetsuppgifter som det ankommer på bolagets revisor att utföra samt rådgivning eller annat biträde som föranleds av iakttagelser vid sådan granskning eller genomförandet av sådana övriga arbetsuppgifter.

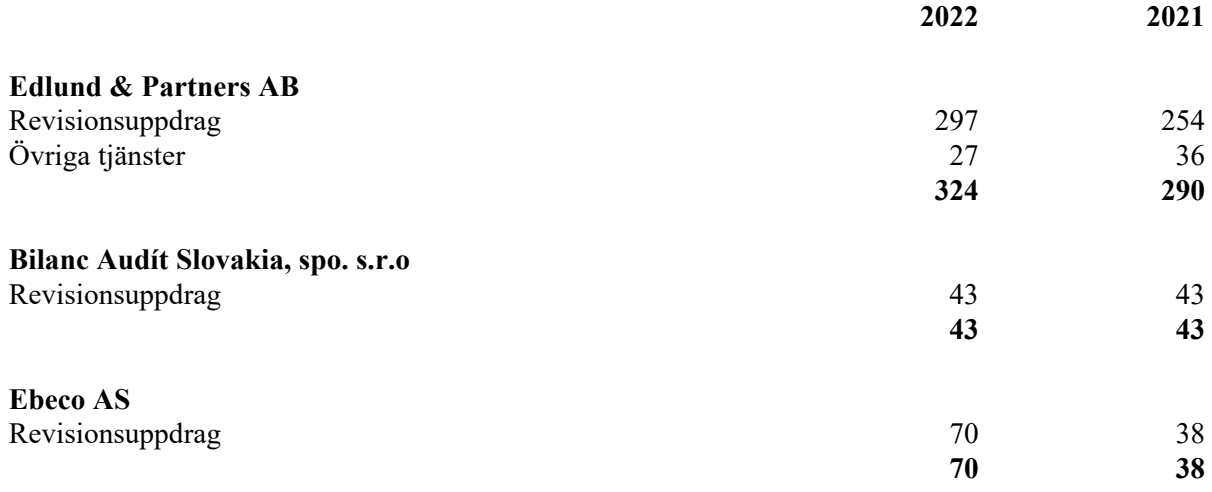

#### **Moderbolaget**

Med revisionsuppdrag avses granskning av årsredovisningen och bokföringen samt styrelsens och verkställande direktörens förvaltning, övriga arbetsuppgifter som det ankommer på bolagets revisor att utföra samt rådgivning eller annat biträde som föranleds av iakttagelser vid sådan granskning eller genomförandet av sådana övriga arbetsuppgifter.

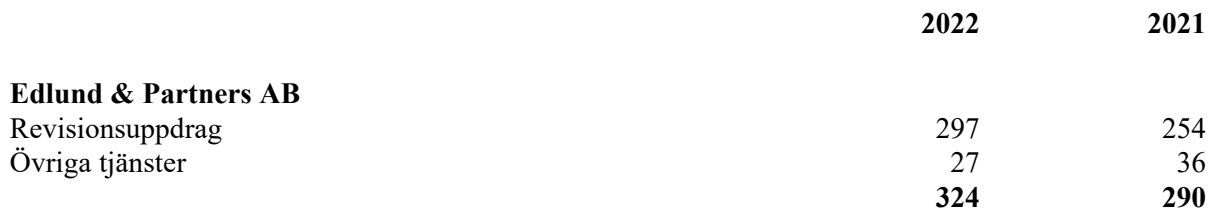

#### **Not 4 Anställda och personalkostnader Koncernen**

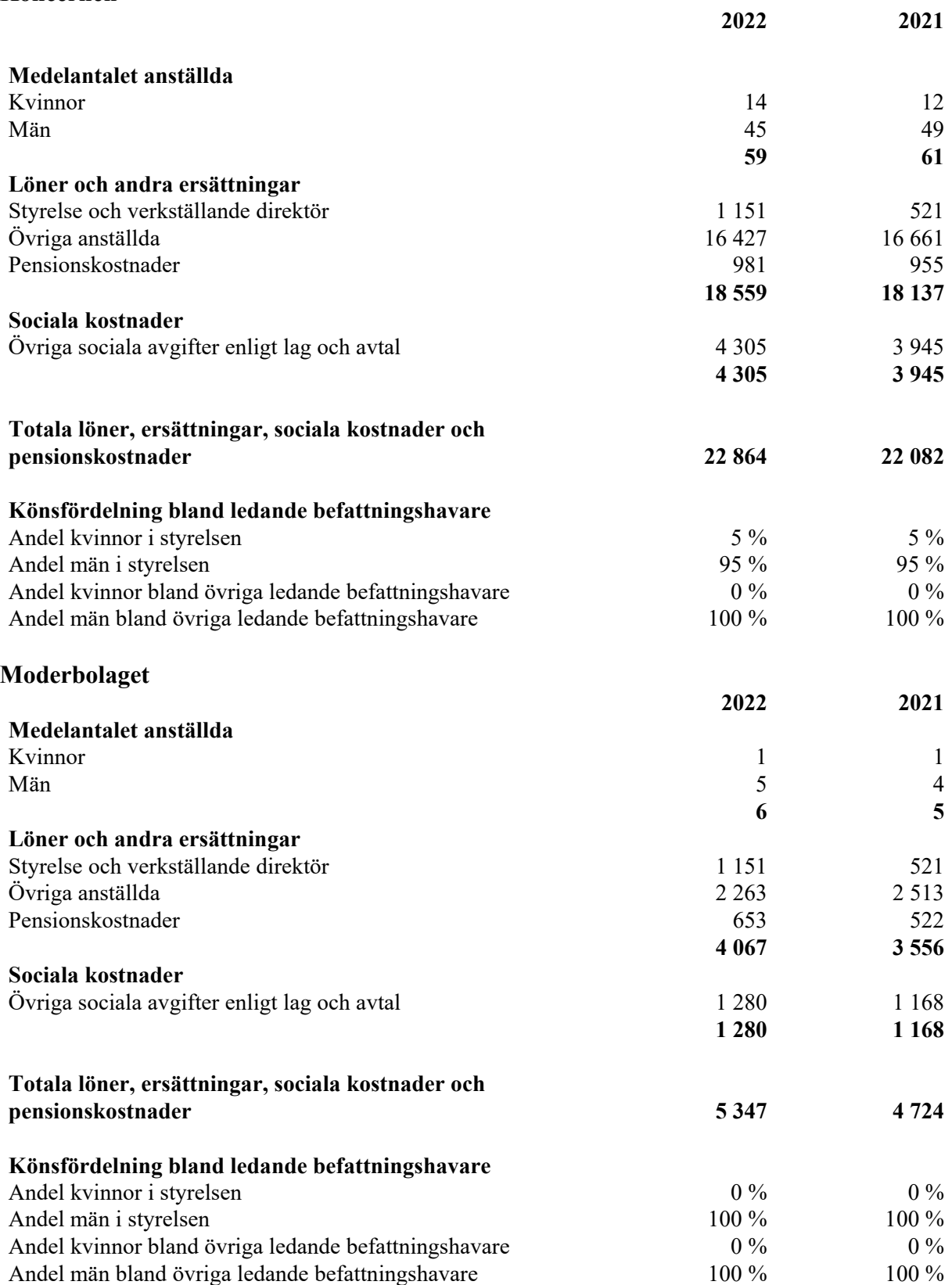

### **Not 5 Inköp och försäljning mellan koncernföretag Moderbolaget**

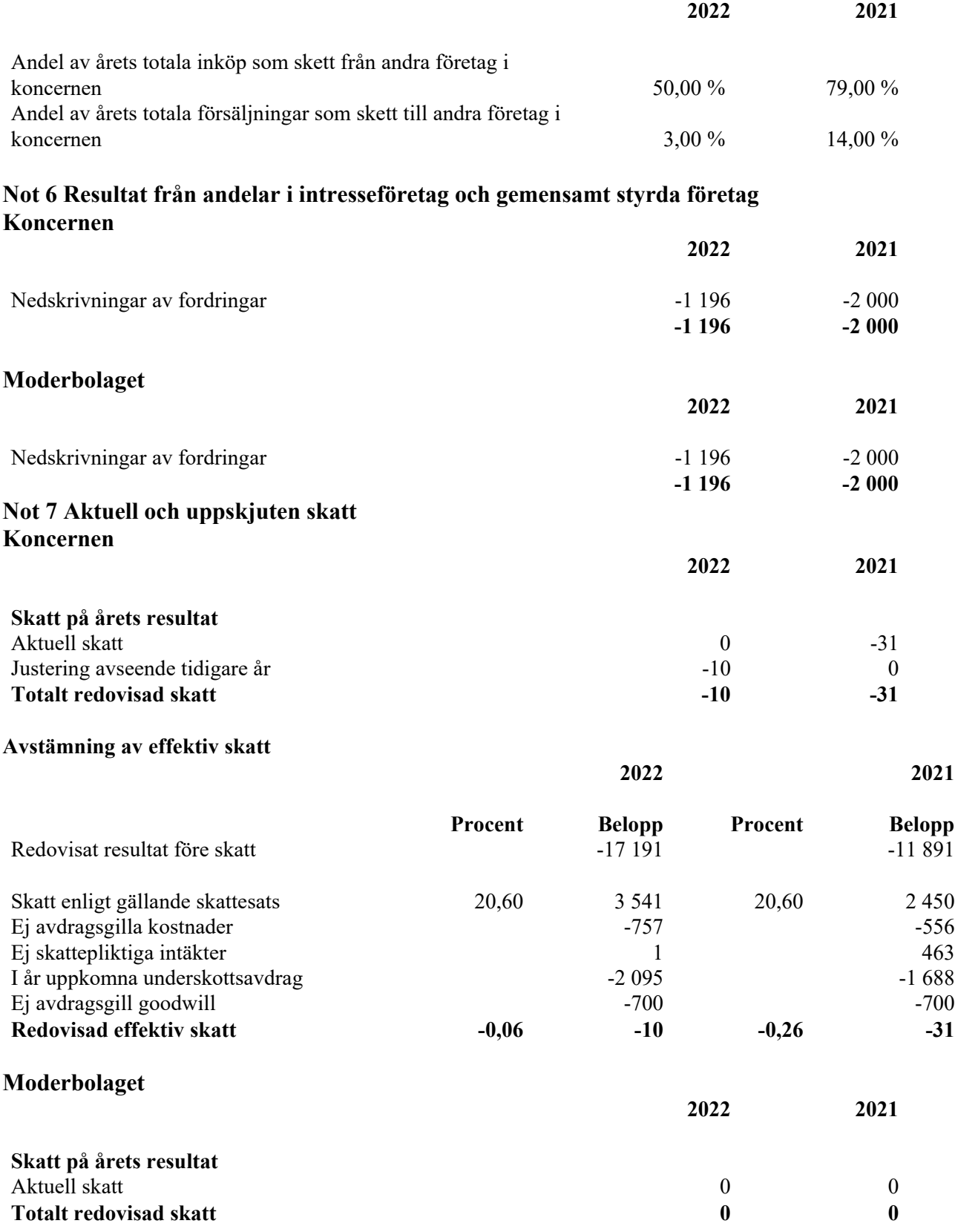

#### **Avstämning av effektiv skatt**

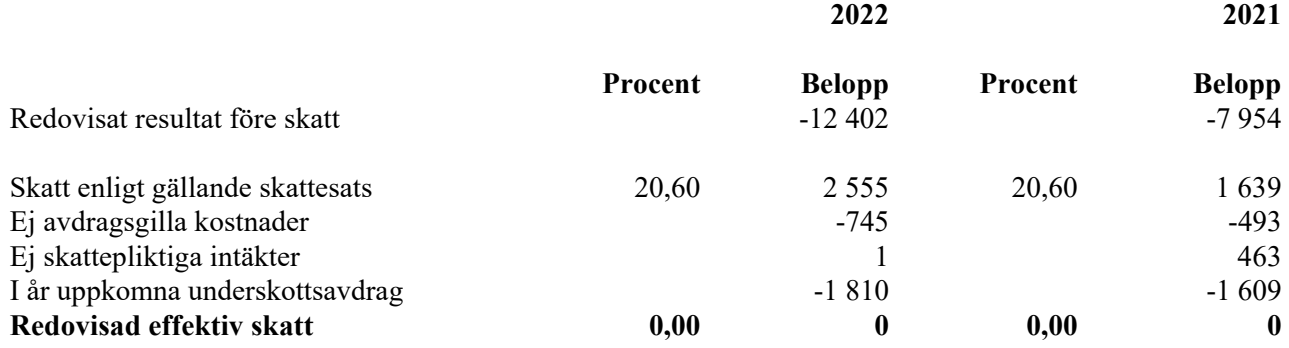

#### **Not 8 Balanserade utgifter för utvecklingsarbeten och liknande arbeten Koncernen**

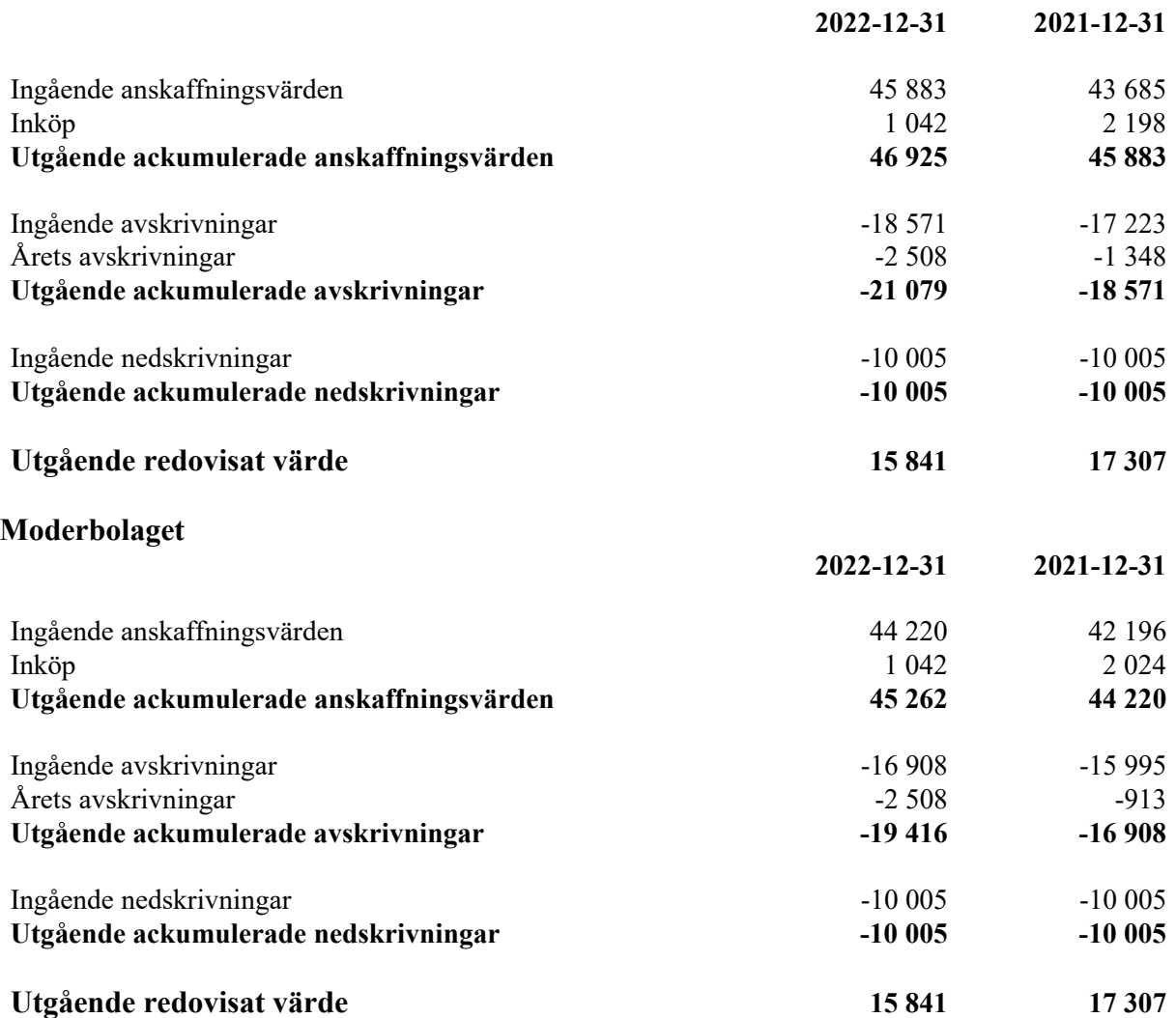

#### **Not 9 Koncessioner, patent, licenser, varumärken samt liknande rättigheter Koncernen**

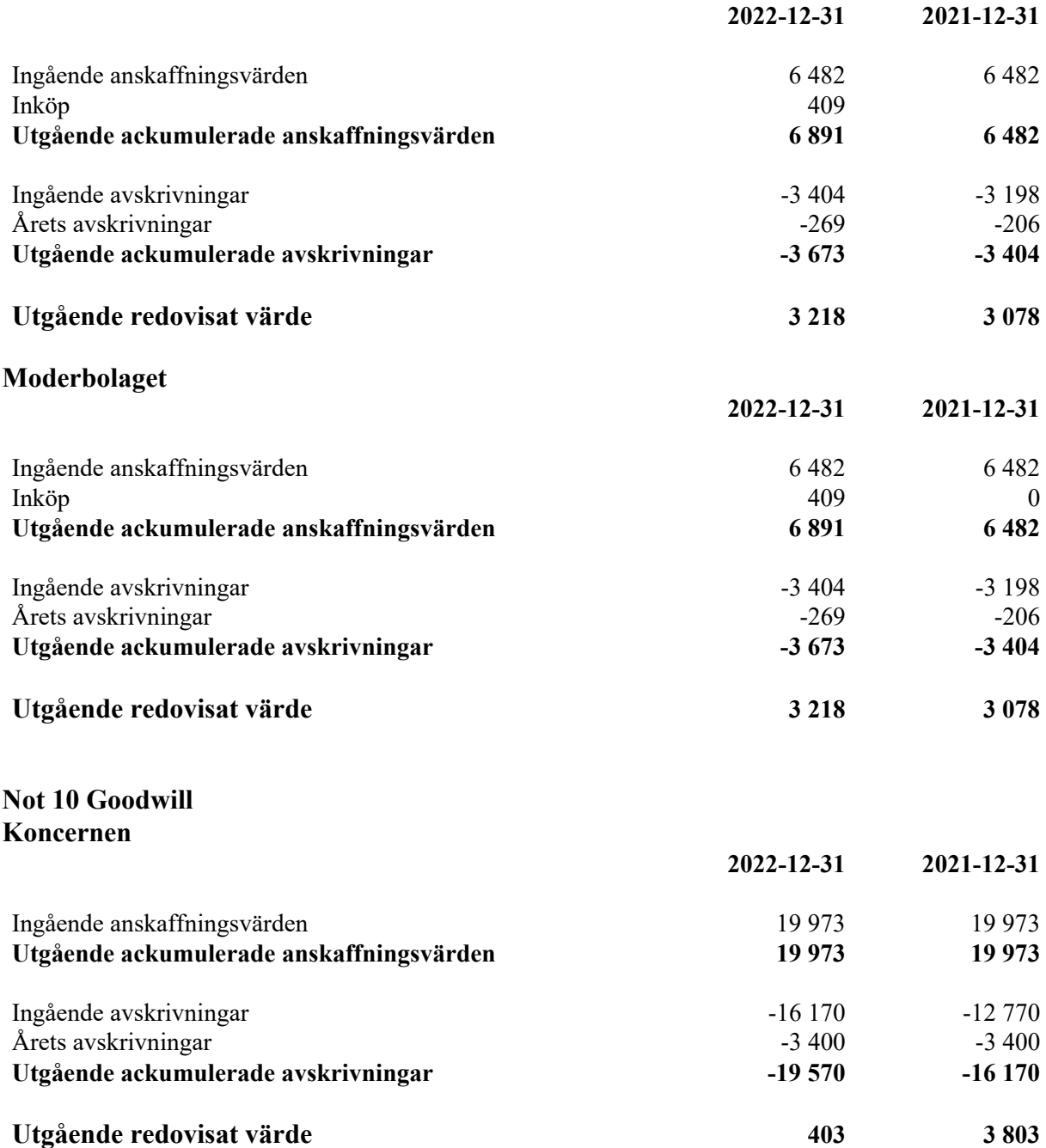

#### **Not 11 Byggnader och mark Koncernen**

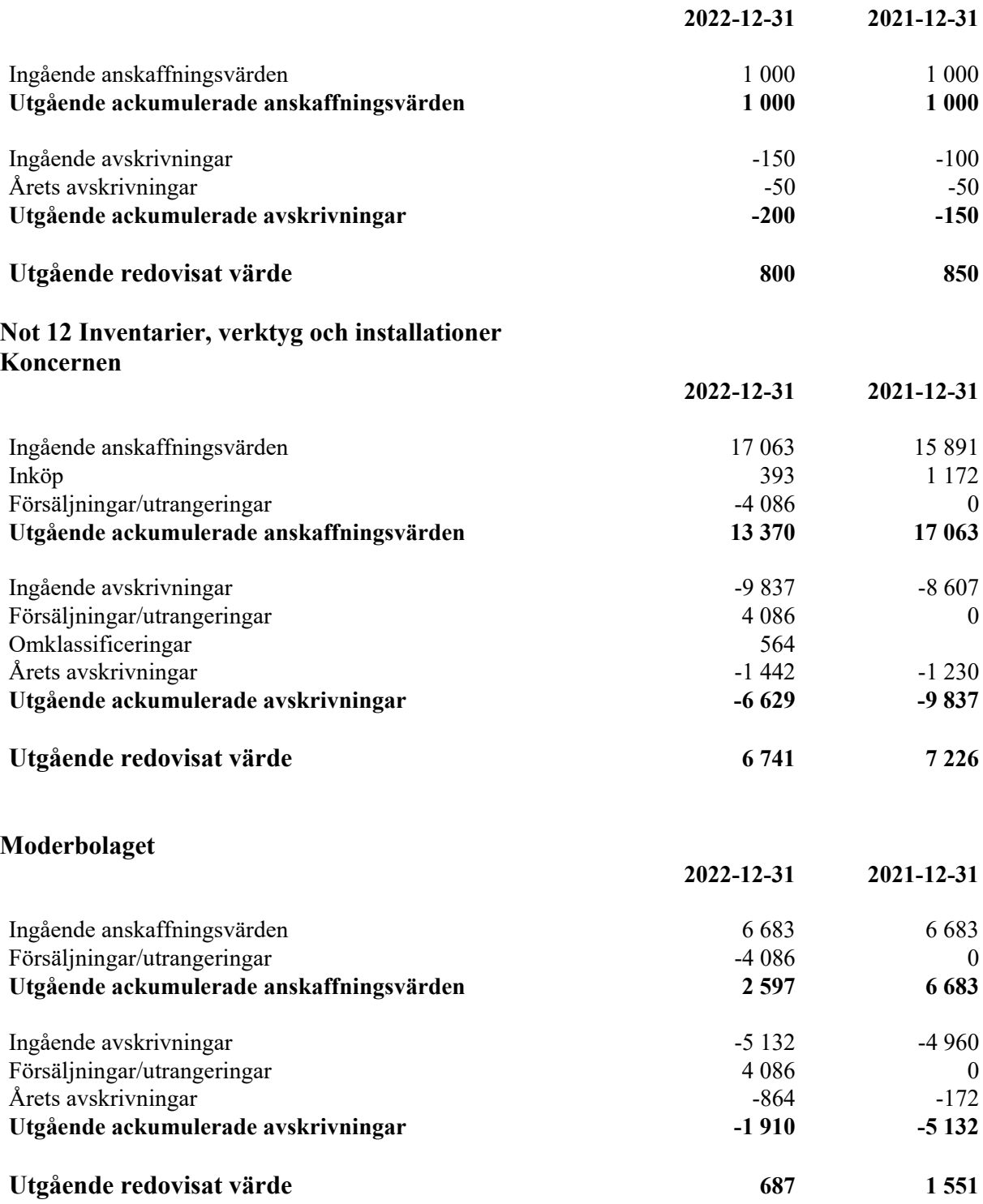

#### **Not 13 Andelar i intresseföretag och gemensamt styrda företag Koncernen**

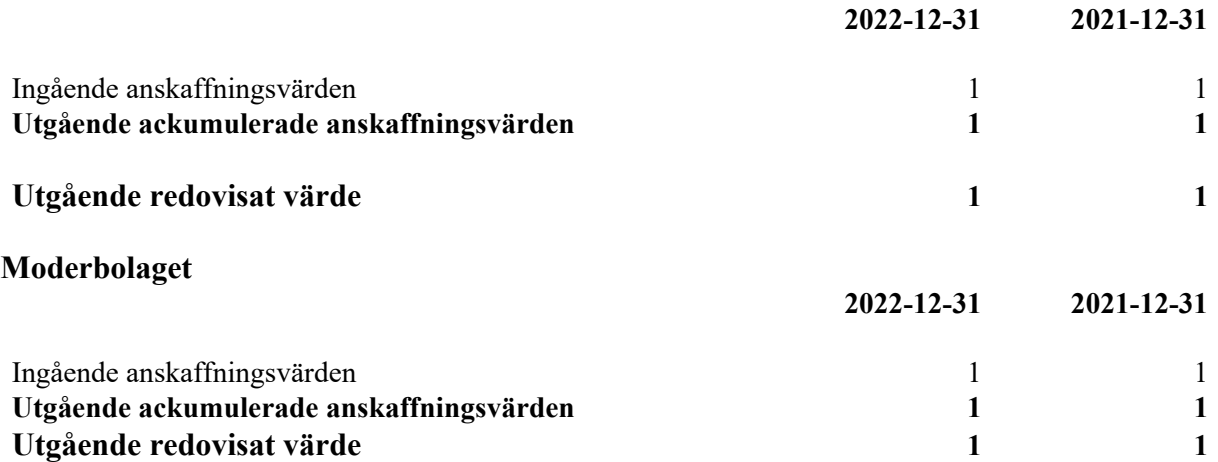

### **Not 14 Specifikation andelar i intresseföretag och gemensamt styrda företag Moderbolaget**

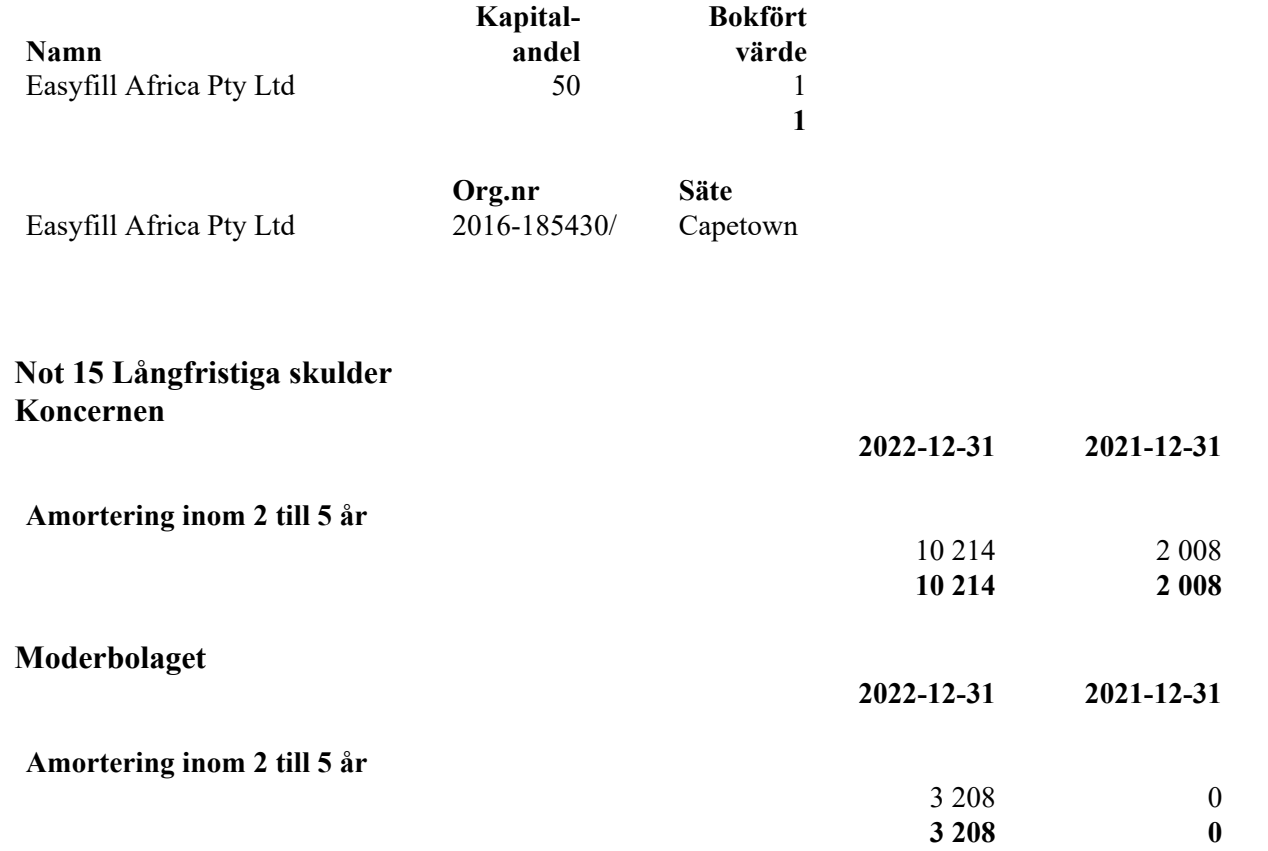

#### **Not 16 Upplupna kostnader och förutbetalda intäkter Koncernen**

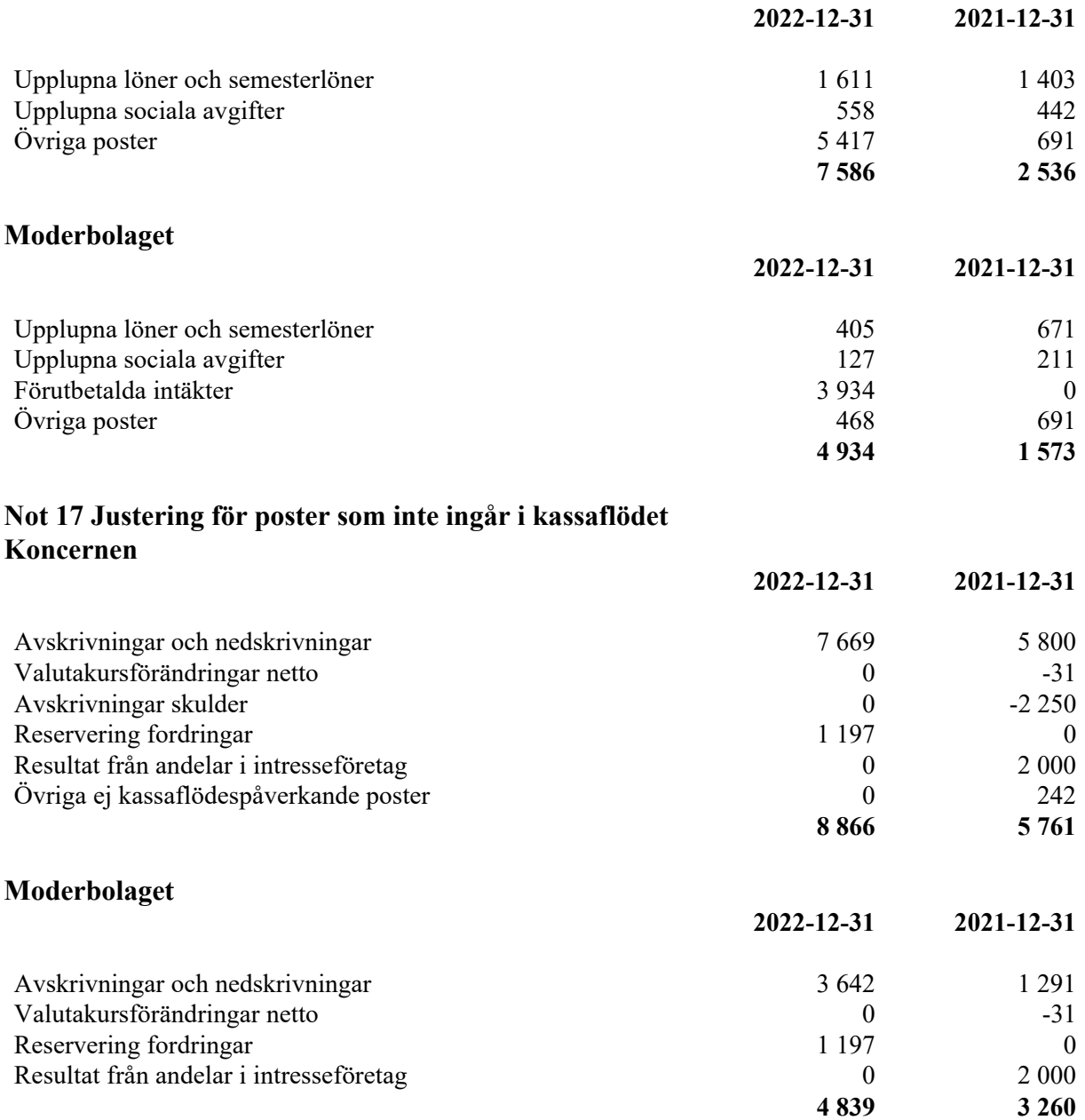

#### **Not 18 Bokslutsdispositioner Moderbolaget**

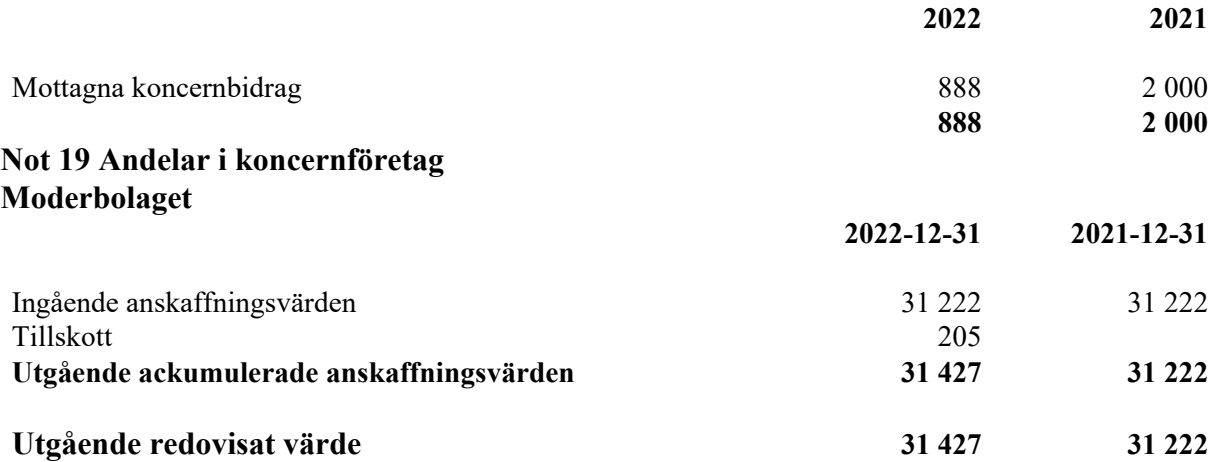

#### **Not 20 Specifikation andelar i koncernföretag Moderbolaget**

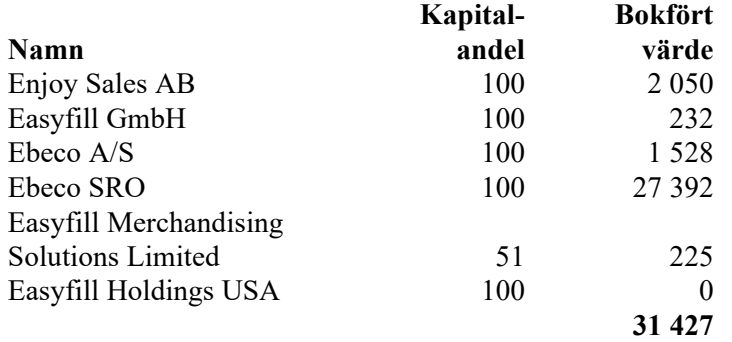

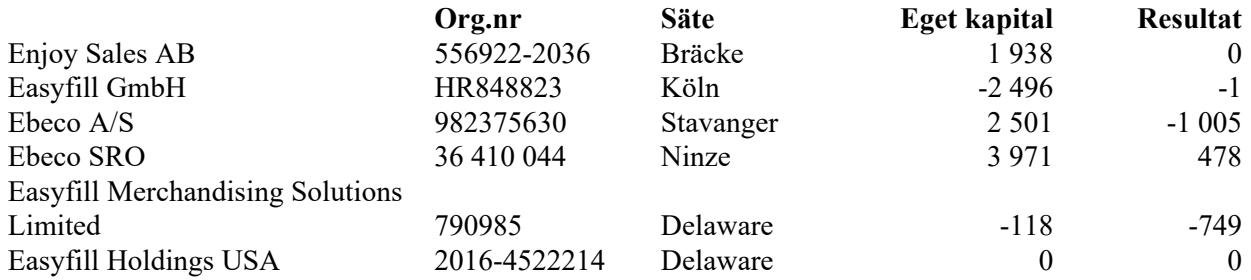

#### **Not 21 Uppskjuten skatt Koncernen**

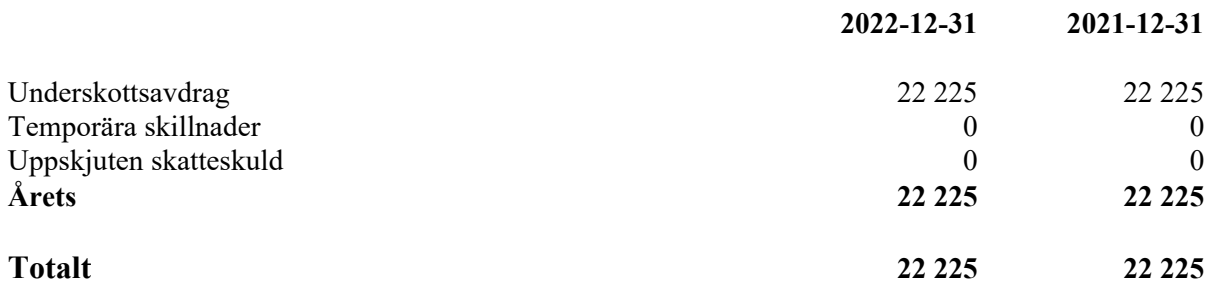

### **Moderbolaget**

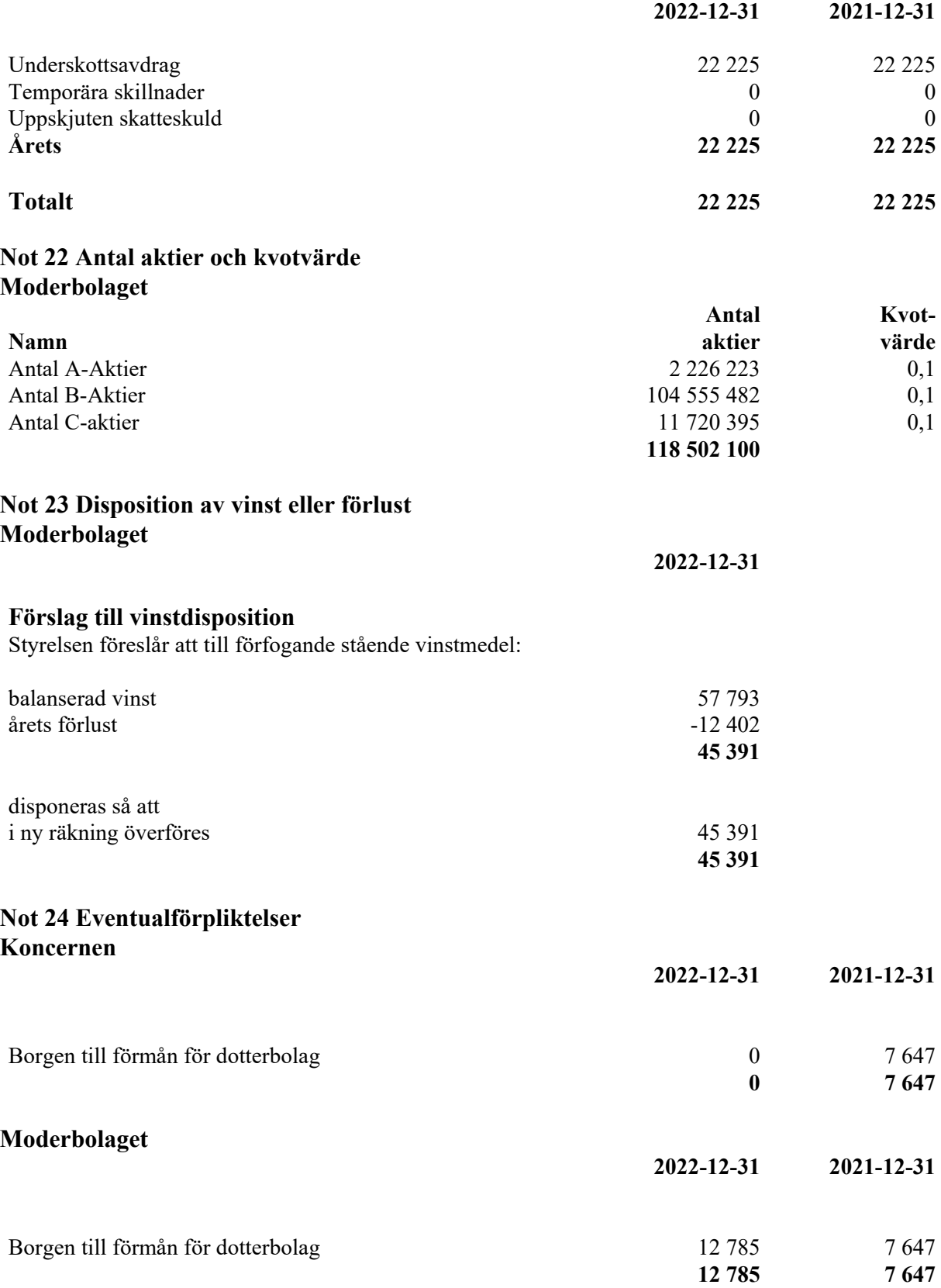

#### **Not 25 Ställda säkerheter Koncernen**

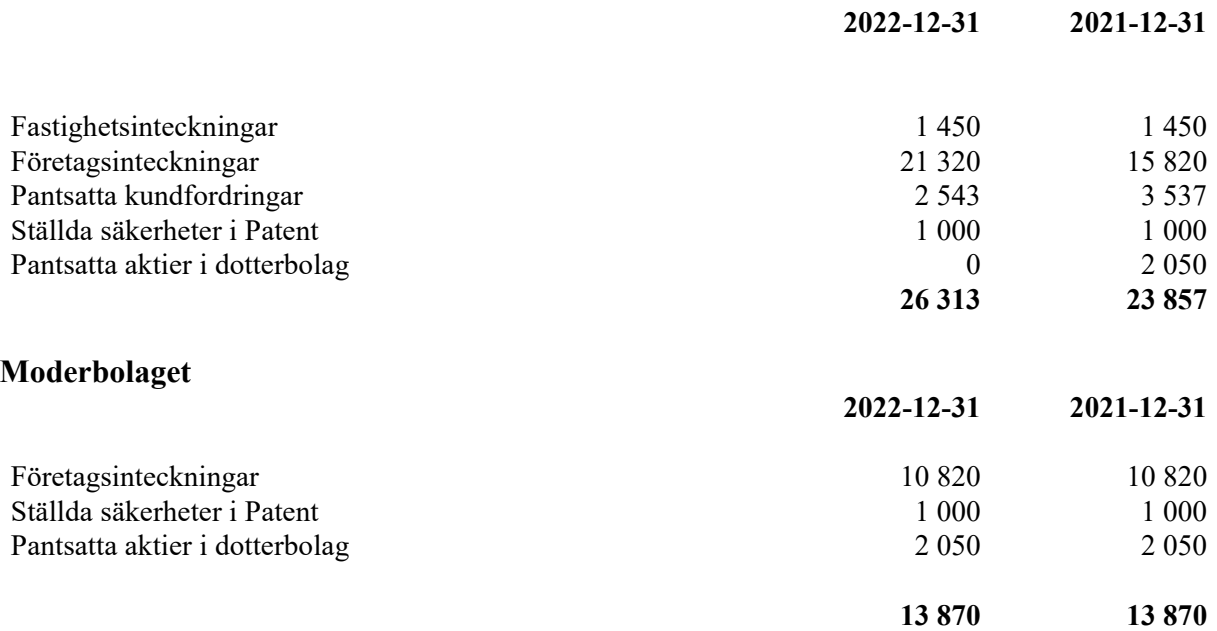

#### **Not 26 Väsentliga händelser efter räkenskapsårets slut Koncernen**

Verksamheten har påverkas av omvärldsfaktorer och försiktighet från kunderna, främst inom Ebeco SRO men även Easyfill AB som inte har nått förväntat orderläge under första kvartalet.

Easyfill medverkade i EuroShop, som genomförs i slutet av februari 2023 i Düsseldorf. Easyfill´s monter var fylld med våra produkter och medverkade även med produkter i partners montrar. Detta är den största retail-mässan i världen och det är en av de viktigaste mässorna för EasyFill.

Med investeringen i Euroshop, förstärkt marknadsföring, via flera kanaler och nya partner strategin som grund, har det genererat en ökning av antalet kundmöten och intressemöten. Därtill fortsätter direktberbetning av flera stora kedjor som har intresse av specifik produkt alternativt vara pilotbutik eller har en befinlig test pågående.

I februari 2023 upptog Easyfill AB ett ägarlån på 2 mkr och i april ett lån från extern part med 5 mkr. Respektive lån förfaller under 2023.

Easyfill AB (publ) Org.nr 556653-2924

Bräcke i enlighet med de elektroniska signaturerna

Richard Bagge Håkan Sjölander Ordförande

Urban Sjöberg Tobias Sjölander Verkställande direktör

Vår revisionsberättelse har lämnats enligt den elektroniska signaturen

Edlund & Partners AB

Andreas Wassberg Auktoriserad revisor

 $\overline{\phantom{0}}$ 

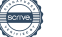

# Verification

Transaction 09222115557492800038

## Document

Easyfill Koncernen Årsredovisning 2022, Final. Main document 29 pages Initiated on 2023-05-15 17:10:03 CEST (+0200) by Johan Svedberg (JS) Finalised on 2023-05-15 17:49:34 CEST (+0200)

### Signing parties

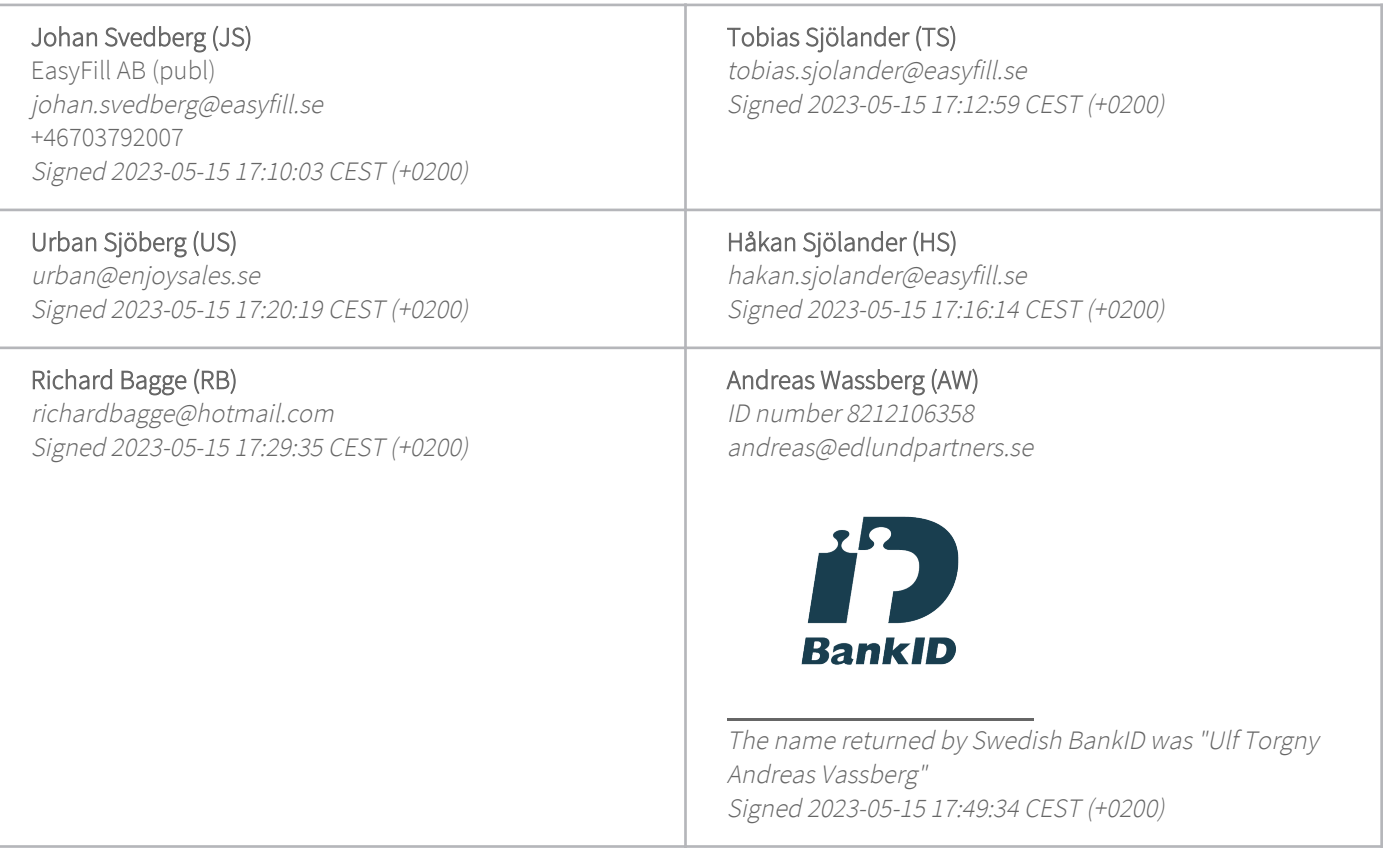

This verification was issued by Scrive. Information in italics has been safely verified by Scrive. For more information/evidence about this document see the concealed attachments. Use a PDF-reader such as Adobe Reader that can show concealed attachments to view the attachments. Please observe that if the document is printed, the integrity of such printed copy cannot be verified as per the below and that a basic print-out lacks the contents of the concealed attachments. The digital signature (electronic seal) ensures that the integrity of this document, including the concealed attachments, can be proven mathematically and independently of Scrive. For your convenience Scrive also provides a service that

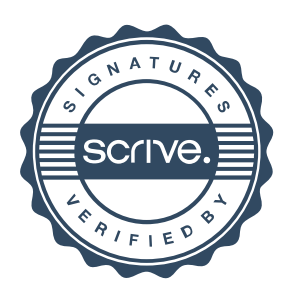

# Verification

Transaction 09222115557492800038

enables you to automatically verify the document's integrity at: https://scrive.com/verify

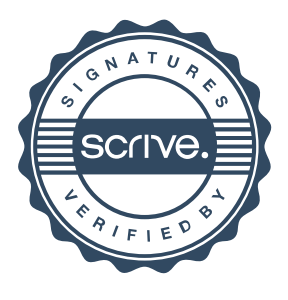